*Unabhängiger Praxisratgeber zu Digitalsteuerung, Elektronik und technischem Modellbahnbau* **Ausgabe 8 – November/Dezember 2006** ■ **Postvertriebsstück 71891** ■ **Fachverlag für Modellbahntechnik**

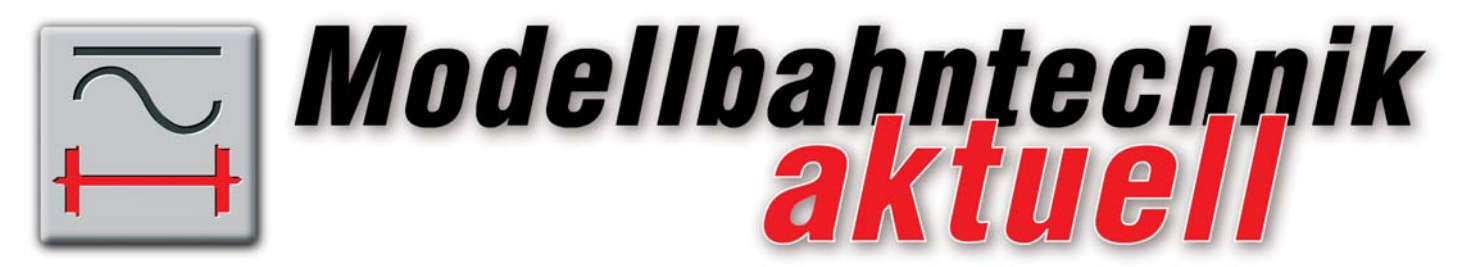

### *Für Sie in dieser Ausgabe:*

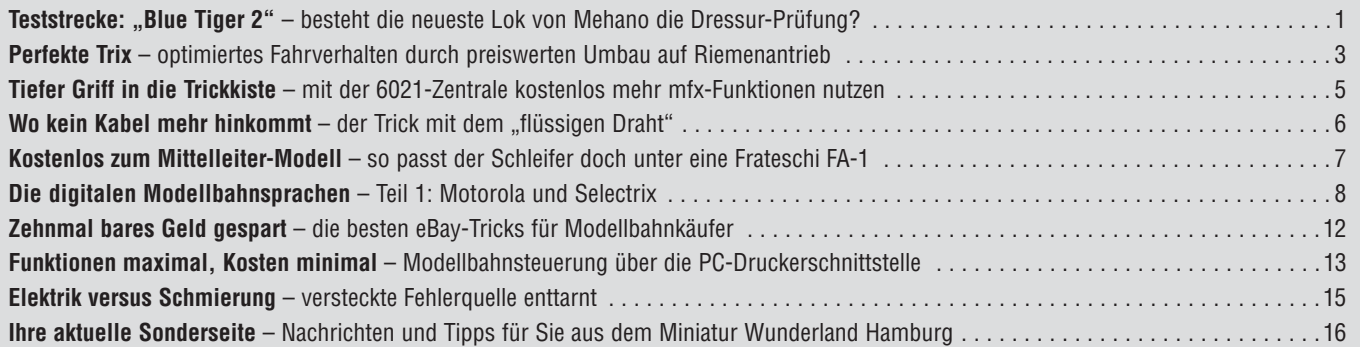

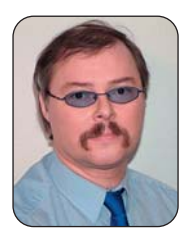

### *Lieber Modellbahner,*

*wir haben in Ihrer neuesten Ausgabe von Modellbahntechnik aktuell diesmal eine besondere Themenbreite für Sie zusammengestellt: Vom Test des neuen "Blue Tiger 2" über*

*Tricks mit der Märklin-Zentrale 6021 spannen wir den Bogen zu Fahrverbesserungen mittels Riemenantrieb, zeigen Ihnen einen "unmöglichen" Umbauvorschlag für Mittelleiter-Fahrer und klären, wie die Parallelschnittstelle eines PC für Steueraufgaben auf Ihrer Modellbahn eingesetzt werden kann.*

*Zudem erwarten Sie das gewohnte Füllhorn von Neuigkeiten, Tipps und Tricks und der erste Beitrag über die Digitalprotokolle DCC, Selectrix und Motorola, der Ihnen pures Profiwissen liefert. Und wenn Sie beim Modellbahn-Kauf viel Geld sparen möchten, sollten Sie sich unsere "geheimen" eBay-Tipps für Modellbahnkäufer genau durchlesen.*

*Viel Vergnügen also beim Lesen Ihrer aktuellen Beiträge wünscht Ihnen*

*Rudolf Ring, Chefredakteur*

*PS: Sie finden ab sofort auf www.modellbahntechnik-aktuell.de im Archiv auch alle bislang erschienenen Ausgaben unseres E-Mail-Newsletters "Modellbahntechnik Express" im praktischen PDF-Format zum kostenlosen Download.*

## *Teststrecke: "Blue Tiger 2" – besteht die neueste Lok von Mehano die Dressur-Prüfung?*

Als Adtrans den "Blue Tiger 1" vorstellte, sorgte diese<br>außergewöhnliche Lok für viel Aufsehen. Fast alle Firmen, die diese Lok testeten, waren von ihren Zug- und Laufeigenschaften begeistert. Dennoch läuft der Blue Tiger hauptsächlich in Asien und ist auf deutschen Gleisen bislang nur als Prototyp vertreten. Um die Lok für den europäischen Markt interessanter zu machen, entschied man sich bei Bombardier (vorher Adtrans) einen neuen Blue Tiger nach europäischen UIC-Profil zu entwickeln.

Nach dem Verkaufserfolg des "Blue Tiger 1"-Modells hat Mehano nun auch die zweite Ausführung dieser riesigen Diesellok ins Modell umgesetzt. Mehano bietet das

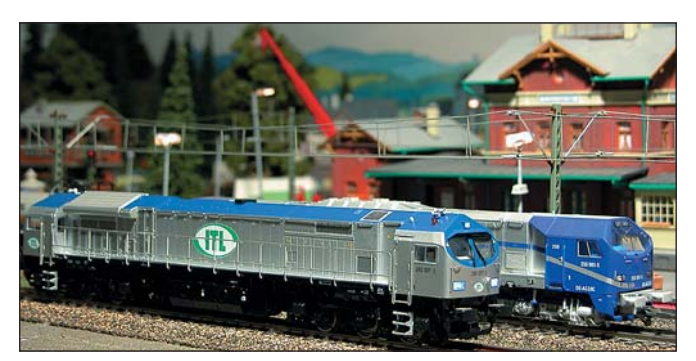

*Die Frontansichten der "Blue Tiger 2" zeigen viele Details und die gelungene Lackierung*

Modell wieder in Gleichstrom-analog, Wechselstromdigital und mit Sound an. Der Einstiegspreis dieser Lok liegt bei 176 € (DC-analog) und steigert sich für die Sound-Variante bis auf 295  $\epsilon$ .

Schon vor über zwei Jahren hat Mehano die Produktion dieser Lok angekündigt. Die Auslieferung hat sich aber immer wieder verzögert. Um so mehr stellt sich die Frage: Hat sich das Warten gelohnt? Bereits nach dem Öffnen des Verpackungsdeckels entspringt einem unwillkürlich der Satz: "Die sieht ja klasse aus!". Und dieser Eindruck bestätigt sich auch bei näherem Hinsehen.

Eine gelungene, gut deckende Lackierung mit scharfen Trennkanten zeigt, dass Mehano auch ohne Makel lackieren kann. Die Beschriftung ist gut lesbar und größenrichtig angebracht. Selbst an die Warnlackierung an den im Bereich der Lüftung überstehenden Dachaufbauten hat Mehano gedacht. Die wenigen Details auf dem Dach sind einwandfrei umgesetzt, wobei gerade die Lüftergitter wieder mal ein besonderes Lob verdienen.

Alle Fensterscheiben sind passgenau eingesetzt und im Führerstand 1 sitzt ein Lokführer. Die Scheibenwischer sind nicht angespritzt sondern als separates Teil angesetzt. Die Frontbeleuchtung wechselt fahrtrichtungsabhängig. Hierzu greift Mehano diesmal erfreulicherweise auf weiße und rote wartungsfreie LEDs zurück. Das Modell verfügt über eine Kurzkupplungskinematik mit NEM-Schacht. Die Kupplungskinematik funktioniert einwandfrei und ohne zu haken. Für die Nutzung als Vitrinenmodell können Sie eine geschlossene Frontschürze nachrüsten, die nötigen Zubehörteile liegen anbei.

Die gelben Blinklichter über den Führerständen sind vorbildgerecht, aber ohne Funktion. Hier werden Bastler mit Sicherheit eine Nachrüstung versuchen. EineAugenweide sind die Rangiertritte über den Puffern sowie die Trittstufen unter den Führerhaustüren. Beim Abnehmen der Puffer sollte man aber darauf achten, dass diese Rangiertritte nicht herunterfallen, da sie nur lose aufgesteckt sind. Sehr gut gelungen ist auch das Umlaufgitter, das Mehano aus dünnem Metall gefertigt hat und das sehr stabil ist.

Anders als bei den meisten Mehano-Modellen sitzt der Lautsprecher für die Sound-Modelle diesmal nicht unter den Lüftergittern, sondern im Batteriekasten zwischen den Drehgestellen. Von hier aus gelangt der Sound in der bekannten ESU-Qualität durch große Öffnungen ungehindert nach Außen. Auch die Drehgestelle sind Mehano diesmal gut gelungen. Sie sind fein detailliert und weisen keine farblichen Unterschiede zum Lokrahmen auf.

Mittels eines Schraubendrehers lässt sich das Lokgehäuse an vier Stellen abspreizen und dann problemlos nach oben abziehen. Anschließend erhalten Sie den Blick auf die Innereien des Tigers. Und auch hier kommt man aus dem Staunen nicht heraus. Unweigerlich fällt der Blick zuerst auf die riesige, 2 cm lange Schwungscheibe am Motor. Dieser sitzt mittig in der Lok und treibt über zwei Kardanwellen beide Drehgestelle an. Dabei sind alle sechs Achsen angetrieben. Je zwei Haftreifen sind pro Drehgestell vorhanden.

Ein weiteres Highlight dieser Lok ist die Schnittstelle. An eine 8-polige Schnittstelle hat man sich ja schon gewöhnt, Mehano aber geht sehr schnell mit der Zeit und hat dem "Blue Tiger 2" bereits die 21-polige Schnittstelle eingebaut.

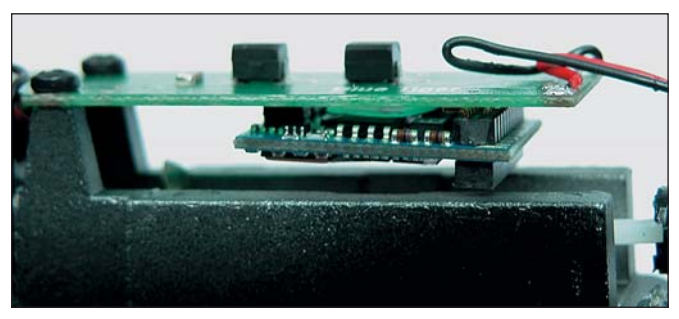

*Zukunft eingebaut: Mehano setzt schon jetzt auf die 21 polige Schnittstelle*

Im Wechselstrom-Digitalbetrieb besitzt die Lok serienmäßig einen ESU-LokPilot-Decoder mit einem 21-poligen Stecker. Einen Adapterstecker für die DCC-Fahrer gibt es leider nicht. So müssen die Gleichstrom-Digital-Nutzer auf die drei verfügbaren ESU-Decoder zurückgreifen. Hier sollte Mehano schnelle einen passenden Adapter nachlegen, damit alle Modellbahner ihren "Lieblingsdecoder" auch im Blue Tiger einbauen können. Platz für eine Decodernachrüstung ist ausreichend vorhanden, auch für eine spätere Nachrüstung mit Sound.

| <b>Decoder</b>                     | <b>Datenformate</b>                     | Preis (UVP) |
|------------------------------------|-----------------------------------------|-------------|
| <b>ESU LokPilot2</b><br>Art. 52618 | Motorola alt und neu,<br><b>DCC</b>     | $29,50 \in$ |
| <b>ESU LokSound</b><br>Art. 62499  | Motorola alt und neu,<br>DCC, Selectrix | 129,00 €    |
| <b>ESU LokPilot3</b><br>Art. 52614 | Motorola alt und neu,<br>DCC, Selctrix  | $32,90 \in$ |

*Für den "Blue Tiger 2" passende Decoder mit 21-poliger Schnittstelle. Auch mfx-Decoder lassen sich direkt an diese Schnittstelle anschließen, sind aber bislang nur als Märklin-Artikel über den Fachhandel lieferbar*

Überrascht stellt man fest, dass an dem Lokrahmen die Beleuchtungseinrichtungen fehlen. Auch hier geht Mehano einen ungewöhnlichen, aber perfekt umgesetzten Weg: Über vier federnd gelagerte Kupferlaschen wird der Kontakt zu einer zweiten Platine hergestellt. Diese sitzt

unterhalb des Daches im Lokgehäuse. Von dort werden die Beleuchtungsplatinen mittels Kabel versorgt. Diese wiederum wurden direkt hinter die Scheinwerfer platziert. Dank der guten und deckenden Lackierung sowie dem nach unten geschlossenen Gehäuse fällt kein ungewollter Lichtschein durch das Gehäuse nach außen. Auf Grund der weißen LED wirkt das Licht absolut vorbildlich. Schon nach dem geringen Drehen am Trafo scheinen die LED hell und gleichmäßig. Im Digitalbetrieb sind sie aber etwas zu hell. Abhilfe schaffen Sie hier, indem Sie die Ausgangsspannung des Decoders etwas reduzieren.

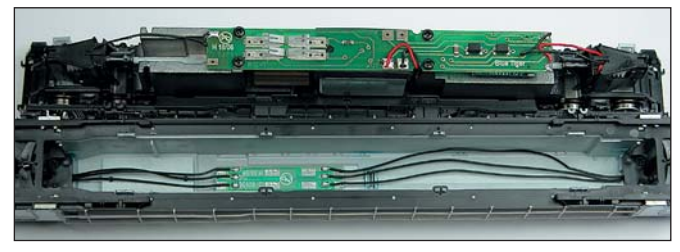

*Ungewöhnliche Konstruktion: Die Beleuchtungseinrichtungen sind unterhalb des Daches montiert*

Mit einem Gewicht von fast 490 g und einer Länge von 26,9 cm bringt die Lok eine sehr ordentliche Masse auf die Schiene, was ihr bei den Zugeigenschaften deutlich zu Gute kommt. Vorbildliche Zugverbände stellen die Lok vor keinerlei Probleme. Einen Zug aus dreißig vierachsigen Kesselwagen zieht die Lok ohne Mühen auch noch über eine 3 %-Steigung. Schon nach einem geringen Drehen am Fahrregler setzte sich unser Testfahrzeug leise und ohne Taumeln in Bewegung. Dieses geschmeidige Fahrverhalten behielt die Lok über den gesamten Regelbereich. Der Motor läuft von Beginn an ruhig und gleichmäßig. Schon bei Fahrstufe 1 schlich die Lok ohne zu stottern mit umgerechnet rund 6 km/h los.

Die Höchstgeschwindigkeit liegt im Analog- und Digitalbetrieb bei ca. 180 km/h und damit deutlich über der Norm, wobei sie sich durch Veränderungen der Decoderparameter im Digitalbetrieb anpassen lässt. Bei einer plötzlichen Stromunterbrechung hatte die Lok dank ihres Gewichts und der großen Schwungmasse einen Auslauf von über 30 cm.

Diverse Zurüstteile und einfache Bügelkupplungen liegen der Verpackung bei. Nützlich ist, dass die Verpackung bereits ab Werk so bemessen ist, dass die Lok auch voll nachgerüstet in ihr Platz findet. Eine ausführliche Bedienungsanleitung mit Ersatzteilübersicht und Vorbildinformationen liegen dem Modell ebenfalls bei. Der Blue Tiger 2 wird in vier Varianten angeboten, die sich technisch und preislich nicht unterscheiden: Als Poollok sowie als Lok der Gesellschaften MKB, HVLI und ITL.

| <b>Bestellnr.</b> der<br><b>Variante »Poollok«</b> | <b>Ausführung</b>    | <b>UVP</b> |
|----------------------------------------------------|----------------------|------------|
| 6346                                               | DC analog            | 189 €      |
| 6316                                               | DC digital mit Sound | $298 \in$  |
| 2395                                               | AC digital           | $229 \in$  |
| 2708                                               | AC digital mit Sound | 298 €      |

*Mehano liefert den "Blue Tiger 2" zum Modellstart in vier Farbvarianten, die technisch und preislich wiederum in diesen vier Ausführungen erhältlich sind*

**Fazit:** Noch kein Mehano-Modell konnte so begeistern wie der Blue Tiger 2. Viele Details und separat angesetzte Teile, eine sehr gute Lackierung und Beschriftung sorgen für ein perfekt gelungenes Modell. Dazu gesellt sich moderne Elektronik mit 21-poliger Schnittstelle und ein ausgewogenes Fahrverhalten. Mehano hat sich damit in Qualität und Preis endgültig vom Makel des Billigherstellers verabschiedet. *(dh)*

## *Perfekte Trix – optimiertes Fahrverhalten durch preiswerten Umbau auf Riemenantrieb*

Das H0-System "Trix Express" wird heute kaum mehr<br>von Herstellern unterstützt. Das ist aus technischer Sicht sehr schade, bietet Trix Express doch mit dem echten Dreileiter-Gleissystem und einer funktionierenden Oberleitung auch bei rein analogem Betrieb die Möglichkeit eines echten Dreizug-Betriebs. Auch Trix selbst hat sich schon länger von dem System verabschiedet und bietet heute Fahrzeuge für das Standard-Zweileiter-System an. Umso mehr haben nun viele Trix-Express-Fahrer Interesse daran, die vorhandenen Fahrzeuge zu optimieren.

Besonderer Optimierungsgegenstand sind das Getriebe und der Motor, im Jargonbezeichnenderweise

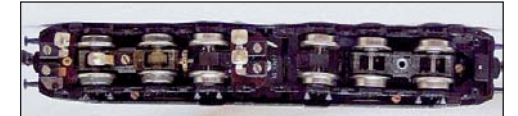

*Sie erkennen eine Trix-Express-Lok an der echten Dreileiter-Schleiferkonstruktion, die über die Räder und zwei zusätzliche Schleifer Strom aufnimmt*

"Kaffeemühlen-Motor" genannt. Sind die Motor- und Laufeigenschaften ungenügend, ist der Einbau eines FaulhaberMotors die bekannteste, allerdings auch sehr teure Möglichkeit, zu einem Modell mit aktuellen Fahreigenschaften zu kommen. Doch die Firma Trix selbst hatte in den 90-er Jahren schon vereinzelt einen verbesserten Antrieb realisiert, bevor ein neuer Permamotor eingesetzt wurde.

Dieses Antriebskonzept basiert auf der Kraftübertragung mittels eines Keilriemens ("O-Ring") und wurde beispielsweise bei der Rheingold E 10.12 (Set 31326) eingesetzt. Diese O-Ringe sind auch heute noch über den Ersatzteil-Service von Märklin/Trix oder beim Trix-Express-Ersatzteilspezialisten Ton Jongen aus Kerkrade, NL (E-Mail-Adresse **trixexpress@hetnet.nl**) erhältlich.

### *Vorteile des Umbaus: Optimale Leistung für weniger Geld*

Der Umbau auf einen Riemenantrieb verhilft den Modellen zu einer bemerkenswerten Laufkultur. Grund dafür ist auch die Kombination mit einem Mabuchi-Motor. Präzisionsmotoren dieses Herstellers werden seit Jahrzehnten in Rasierapparate, Tonbandgeräte und Kameras eingebaut, also überall dort, wo es auf hohe Leistung, wartungsfreie Zuverlässigkeit, lange Lebensdauer und höchste Laufruhe ankommt.

Das Modell läuft nach dem Umbau nahezu unhörbar und praktisch vibrationsfrei. Wichtig dabei ist die verwendete Schwungmasse, die beim Überwinden verschmutzter Gleise oder Weichenstraßen aushilft. Die Übersetzung des Riemenantriebs ist gegenüber der Zahnradübersetzung geringfügig gesenkt worden, die erheblich überhöhte Geschwindigkeit des Originals ist damit gemildert. Der Motor lässt sich wesentlich besser regeln als der Permamotor, auch die Haltbarkeit des Motors ist um ein Vielfaches verlängert. Das Mabuchi-Triebwerk läuft bereits bei 0,5 Volt an und verträgt bis zu 15 Volt.

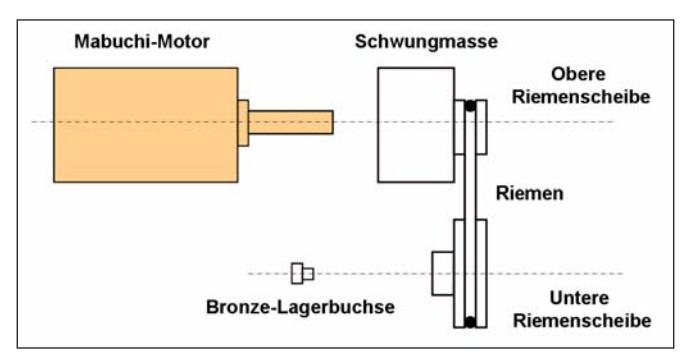

*Der Weg zum optimierten Antrieb: Die preiswerte und hochleistungsfähige Alternative zum Faulhaber-Motor ist der Riemenantrieb*

Nicht zuletzt: Der Umbau auf Riemenantrieb erzeugt nur Materialkosten von 40 € und kostet somit nur rund ein Drittel einer Umbauvariante, die auf einem Faulhaber-Motor basiert.

## *Für welche Trix-Loks eignet sich der Umbau?*

Das hier im Nachfolgenden vorgestellte Antriebsset eignet sich für alle Trix-Drehgestellloks, die ein Guss-Motorlager haben und mit einem Standard-Permamotor ausgestattet sind (z. B. E50, E181/184, E112, V217/218). Der Mabuchi-Motor des Antriebs-Sets hat nahezu die gleiche Gehäuseform wie der Rahmen des Standard-Permamotors, daher ist er Einbau recht einfach. Im Lieferumfang des Umbausets sind alle benötigten Teile enthalten:

- **1. Mabuchi-Motor**
- **2. Schwungmasse mit Riemenscheibe**
- **3. Riemen**
- **4. Untere Riemenscheibe**
- **5. Lagerbuchse**
- **6. Ausführliche bebilderte Montageanleitung**

Da durch den Umbausatz am Rahmen der Lok nichts verändert wird, benötigen Sie für den Umbau nur das gängige Feinwerkzeug, einen Elektronik-Lötkolben für die elektrischen Verbindungen sowie etwas Sekundenkleber für die Fixierung des Motors.

**Tipp:** Dieses Umbauset in erster Linie für Anhänger des Trix-Express-Systems gedacht und optimiert ganz ohne Digitaldecoder das Laufverhalten der Loks.Allerdings ist das Umbauset genauso für Zweileiter-Gleichstrom-Systeme geeignet. Soll eine Trix-Express-Lok fit gemacht werden für das Mittelleiter-Wechselstrom-System, ist allerdings zusätzlich eine Gleichrichtung oder ein passender Decoder erforderlich.

### *So geht's – perfekter Antrieb in vier Schritten*

- **1.** Nach dem Öffnen des Lokgehäuses ist für den Umbau zuerst das Getriebegehäuse auszubauen. Die zwei Getriebeteile sind von der Seite mit zwei Schrauben verschraubt. Um dort heranzukommen, ziehen Sie jeweils eine Radscheibe ab.
- **2.** Als nächstes bauen Sie die Getriebewelle aus und ziehen das Zahnrad ab. Nun kleben Sie die untere Riemenscheibe mittels Buchsenkleber (z. B. LOCTITE 648) auf die Getriebewelle auf. Wichtig! Der Kleber darf keinesfalls in die Lagerbuchse laufen! Bauen Sie dann das Gehäuse wieder zusammen. Sofern erforderlich, bauen Sie die mitgelieferte Lagerbuchse auf die Riemenscheiben-Seite.
- **3.** Den neuen Motor kleben Sie direkt mit Sekundenkleber in den originalen Motorhalter hinein. Die Klebe-

stellen sollten Sie vorher mit Reinigungsbenzin fettfrei machen. Reicht diese Befestigung nicht, kleben Sie zuerst an jede Seite eine dünne Plastikscheibe und dann erst den Motor zwischen die Motorhalterung.

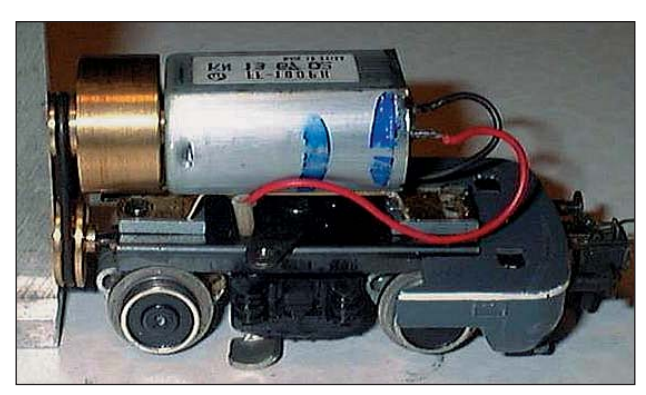

*Wichtig: Vor dem endgültigen Befestigen des Motors prüfen Sie unbedingt die Flucht der Riemenscheiben, damit der Riemen wirklich senkrecht läuft*

**4.** Nachdem die Klebestellen getrocknet sind, können Sie den Riemen auflegen. Nun löten Sie die Kabel an. Achten Sie dabei auf die richtige Polung, damit die weiße Stirnbeleuchtung auch brennt, wenn Ihre Lok nach vorne fährt. Prüfen Sie die Kabelführung, sodass sicher keine Kabel an die Schwungmasse kommen und dort bei der Fahrt durchgescheuert werden könnten.

Der hier im Beitrag vorgestellte Riemenantrieb ist besonders geeignet für die genannten Trix-Express-Modelle, darauf ist seine Anwendbarkeit aber keineswegs beschränkt. Auch Modelle anderer Hersteller, bei denen

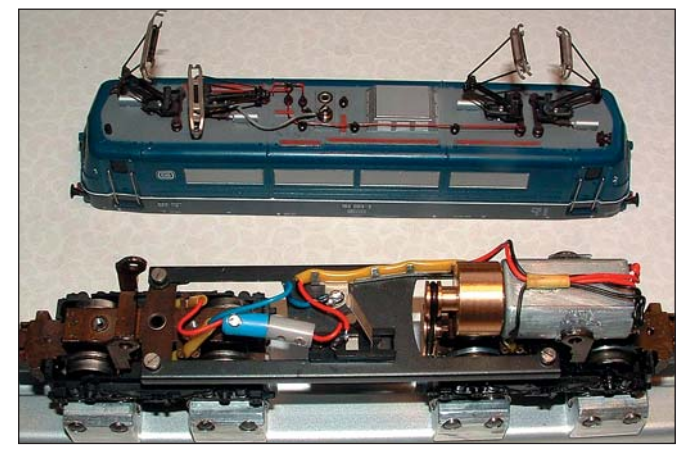

*Vor dem Schließen des Lokgehäuses sollten Sie auf Ihrer Anlage oder einem Rollenprüfstand noch einen ausgiebigen Funktionstest durchführen*

der Motor auf einem Drehgestell angeordnet ist, bieten sich für dieses Tuning an.

**Tipp:** Für Trix-Express-Fahrer bietet Mehano (deutscher Vertrieb über **www.os-powersale.com**) sowohl den Blue Tiger 1 als auch die G2000 mit symmetrischem und asymmetrischem Führerhaus für Dreileiter-DC/Trix-Express an. Auch der Lux-Schienenstaubsauger ist für Trix-Express erhältlich (**www.luxmodellbau.de/html\_de/ gleis\_vh.htm**).

**Bezugsquelle:** Per E-Mail **bernd.tauert@freenet. de**, Lieferung nach Absprache. *(bt)* 卤

## *Tiefer Griff in die Trickkiste – mit der 6021-Zentrale kostenlos mehr mfx-Funktionen nutzen*

Glaubt man der Märklin-Bedienungsanleitung zur "klassischen" Digitalzentrale 6021 und auch den Aussagen der Kundenhotline, dann können Sie mit der 6021-Zentrale oder markenfremden Zentralen nur vier, bzw. inklusive Lichtfunktion fünf Funktionen der neuen mfx-Sound-Decoder ausführen. Das würde ganz konkret bedeuten, dass es für die vielen Besitzer der 6021-Zentrale nicht möglich ist, zumindest sechs der im Decoder enthaltenen Funktionen zu nutzen.

Doch auch ohne den teuren Kauf einer Central Station können Sie in den Genuss fast aller Klänge in einem mfx-Decoder kommen. Dieser Profi-Trick basiert darauf, dass alle mfx-Sound-Decoder eine zweite Adresse besitzen. Serienmäßig ist dies dieAdresse 255. Doch diese Adresse lässt sich ohne weitere Manipulation nur mit

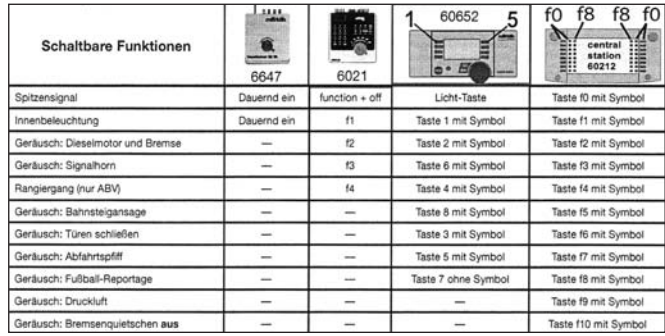

*Der Auszug aus einer mfx-Anleitung zeigt, dass es für Märklin nur mit der hauseigenen Zentrale Central Station möglich ist, auf alle Soundfunktionen eines mfx-Sound-Decoders zuzugreifen, hier am Beispiel der Anleitung zum Triebzug "VT08", der als "Geräusch" auch eine Fußball-Reportage bietet*

Zentralen abrufen, die dreistellige Motorola-Adressen bedienen können. Dazu zählen unter anderem Uhlenbrock Intellibox ("IB") oder die neue ESU-Zentrale namens .ECoS".

### *Der Trick: Veränderung der Registerprogrammierung*

Auch mit der 6021 können Sie bis zu neun Funktionen abrufen. Hierzu muss zunächst über die Registerprogrammierung die Adresse auf eine Zahl zwischen 1 und 80 verändert werden. Gehen Sie hierzu genau wie in der Anleitung von Märklin zu dem mfx-Decoder beschrieben vor. Wählen Sie aber das Register 75, das für die zweite Decoderadresse zuständig ist.

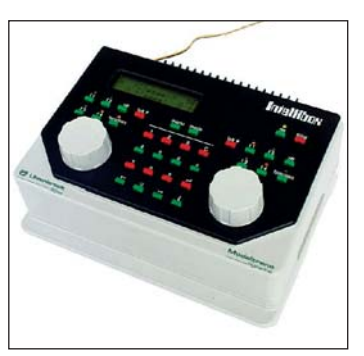

*Über Zentralen wie die Intellibox (im Jargon meist nur "IB" genannt) lassen sich beide Loknummern komfortabel parallel ansprechen und die Funktionen abrufen*

Über diese zweite Adresse können Sie dann die Funktionen  $\boxed{5}$  bis  $\boxed{8}$  abrufen.

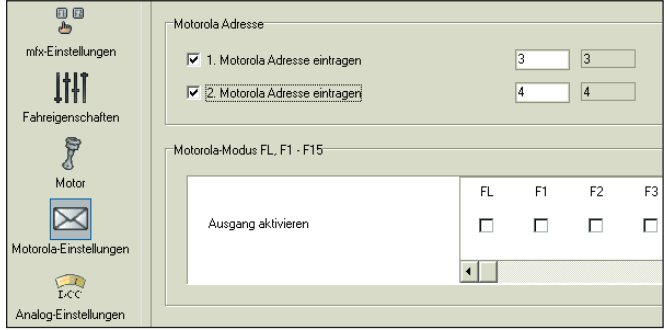

*In der Software zu dem Programmer geben Sie unter dem Menüpunkt "Motorola-Einstellungen" die Decoderadressen ein und verwalten sie*

Wenn Sie im Besitz des ESU-LokProgrammers sind, können Sie die aktuelle Programmierung des mfx-Decoders auch auslesen und über die PC-Software des Programmers die Decoderdaten ändern. Dazu muss der LokProgrammer eine aktuelle Software-Version (ab 2.5.9) aufweisen. Kostenlose Updates finden Sie auf der Internetseite von ESU (**www.loksound.de**). *(dh)* ⊻

## *Wo kein Kabel mehr hinkommt – der Trick mit dem "flüssigen Draht"*

Für manche elektrischen Verbindungen beim Modell-bahnbau sind sogar die dünnsten 0,1-mm-Drähte noch zu dick, zu starr oder lassen sich nicht unsichtbar verstecken. Zudem erfordern Drähte möglicherweise einen Lötvorgang, der an sehr empfindlichen oder exponierten Stellen oftmals nicht möglich oder nicht erwünscht ist.

Einen Ausweg bietet da in vielen Fällen der "flüssige Draht" in Form von Silberleitlack. Manch einer kennt Silberleitlack von einer Reparatur der Heckscheiben-Heizung vom Kfz her, aber besonders auch beim Eisenbahnmodellbau bietet Silberleitlack Vorteile, denn Sie tragen die Verbindung einfach in Form eines dünnen Pinselstrichs auf. Es sind keine besonderen Materialien als Untergrund nötig, Silberleitlack hält auf praktisch allen beim Modellbau verwendeten Materialien wie Kunststoff, Pappe, Holz und Glas und erzeugt eine elektrische Verbindung, die zudem mit allen Kunstharz-Farben überstreichbar ist. Aber der Silberleitlack kann nicht nur LEDs an filigranen Modellen wie einem H0-Fahrrad und an Funktionsfiguren unsichtbar anschließen, es ergeben sich weitere "tricky" Anwendungen:

■ Der Silberleitlack von Busch (www.busch-model.com) hat auch Eigenschaften eines Klebstoffes. Mini-LEDs brauchen daher vielfach nicht zusätzlich befestigt zu werden. Ein passgenaues Loch, die gekürzten und passend auseinander gebogenen Anschlussdrähte sowie der Silberleitlack reichen aus.

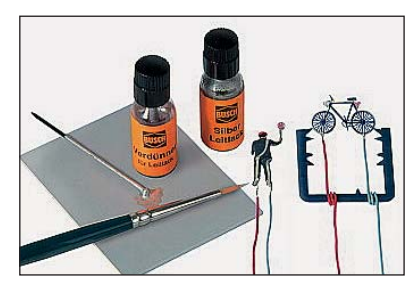

*Der Busch Silberleitlack wird im Set inklusive Verdünner geliefert, ArtNr. 5900, ca. 7,50 €, Bezug über Fachhandel*

- Wenn Sie mit einem Waggon mit isoliertem Radsatz auf einem Dreileiter-Gleis eine Schaltfunktion auslösen möchten, reicht es, die Isolierung an der Achse mit Silberleitlack zu überbrücken.
- Auch zum Beheben von Kontaktproblemen kann er sinnvoll verwendet werden. Bestehen beispielsweise beim Zweileiter-Gleis zwischen zwei montierten Gleisstücken hohe Übergangswiderstände oder Kontaktprobleme, können Sie mit Silberleitlack an beiden Schienenflanken wieder einen sicheren Kontakt herstellen und dabei die Demontage sparen.

■ Zur Reparatur ist Silberleitlack ebenfalls ein vielfältig einsetzbares Hilfsmittel. So lassen sich damit beschädigte Leiterbahnen wieder verbinden oder elektronische Bauteile anschließen.

Dabei ist besonders hilfreich, dass Silberleitlack nach dem Trocknen auch lötfähig ist, Sie können also Verbindungen auch mit einem angelöteten Kabel fortsetzen. *(rr)* ⊻

# *Kostenlos zum Mittelleiter-Modell – so passt der Schleifer doch unter eine Frateschi FA-1*

Es gibt etliche Zweileiter-Gleichstrom-Lokomotiv-modelle, die auch für den Modellbahner, der Märklingleise verwendet, sehr interessant und kaufenswert sind. Voraussetzung ist, dass die Stromversorgung eingerichtet werden kann. In der Regel ist das für den versierten Bastler kein so großes Problem. Das Wunschmodell wird mit einem Schleifer versehen, und nach Anpassungen in der Stromführung läuft das Modell.

Doch so einfach ist das leider nicht immer. Es gibt auch DC-Modelle wie die vom brasilianischen Hersteller Frateschi (www.frateschi.com.br, sprich: "Frateski"), bei denen aus zwei Gründen die Umrüstung mit angemessenem Aufwand kaum möglich ist:

- Für einen handelsüblichen Skischleifer (Hersteller BRAWA, Märklin, Roco usw.) ist kein Platz unter einem Drehgestell.
- Die Getriebeabdeckung an den Drehgestellen hängt so tief, dass die Lok mit einem Schleifer auf den erhöhten Punktkontakten der Weichen hängen bleiben würde.

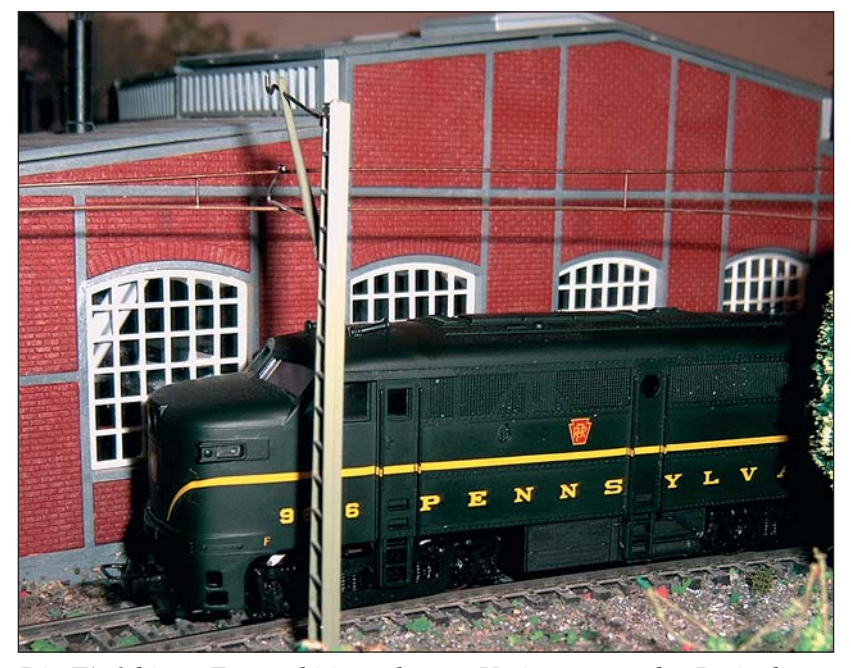

*Die FA-1 bietet Frateschi in mehreren Varianten an, der Preis dieser nur in DC analog lieferbaren Lok beträgt knapp 40 €*

Aber es gibt für viele dieser Fälle trotzdem eine Lösung abseits der vorgefertigten Ersatzteile: Der selbstgebaute Schleifer aus Bierdosenblech. Zur Verwendung kommt hierbei das Blech einer handelsüblichen 0,5-Liter-Bierdose. Das Blech größerer Dosen ist ungeeignet, da es bereits zu dick ist und somit zu wenig federt.

Die FA-1 des brasilianischen Herstellers Frateschi ist auf allen vier Achsen angetrieben. Ein handelsüblicher Schleifer würde nicht passen, unser selbstgebauter aber schon. Dies sind am Beispiel der Frateschi FA-1 Ihre notwendigen Umbauschritte:

**1.** Das Lokgehäuse kann durch einfaches seitliches Abspreizen komplett nach oben abgenommen werden. Um Platz für den Schleifer zu schaffen, muss die Getriebeabdeckung am vorderen oder hinteren Drehgestell entfernt werden, damit der Schleifer die Höhe erreicht, die der Höhe der Getriebeabdeckung entspricht. Das Entfernen der Getriebeabdeckung erfolgt mit einer Kleinbohrmaschine wie der Proxxon Minimot. Benutzen Sie die Bohrmaschine wie eine Mini-Kreissäge. Schneiden Sie vorsichtig in einem Ab-

> stand von 1 mm zum Rand hin die Getriebeabdeckung an beiden Längsseiten ein. Dann führen Sie die Querschnitte in der Breite durch.

- **2.** Mit einem scharfen Bastelmesser arbeiten Sie die Schnitte nach und entfernen dann den Getriebedeckel. Jetzt ist sehr viel Feingefühl bei der weitern Nachbearbeitung erforderlich, damit der Blechschleifer möglichst bündig auf der entstandenen Getriebehalterung aufliegt, ohne die Zahnräder zu blockieren.
- **3.** Aus einer leeren Bierdose schneiden Sie nun einen Blechstreifen heraus. Anschließend wird dieser Streifen auf 6 mm x 57 mm zugeschnitten. Die Seite, die den Kontakt zu dem Mitteleiter herstellen soll, muss von dem hauchdünnen Lack befreit werden, mit dem das Blech gegen Korrosion geschützt ist. Dazu verwenden Sie beispielsweise 240-er Schmirgelpapier.

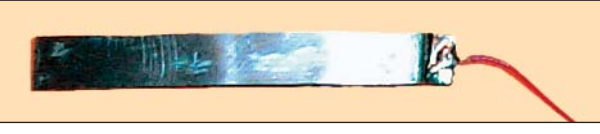

*Der Selbstbau-Schleifer in der Draufsicht und mit angelötetem Kabel für die Stromabnahme*

**4.** Jetzt kann Ihr selbstgebauter Schleifer entsprechend dem Fahrgestell gebogen werden, wobei besonders die nötige Bewegungsfreiheit zu beachten ist, damit er sich den unterschiedlich hohen Punktkontakten anpassen kann. Wichtig ist auch, dass das freie Ende Ihres neuen Schleifers nach oben gebogen wird, damit er bei Fahrten über Weichen oder Rückwärtsfahrten nicht hängen bleibt. Verzinnen Sie dann das andere Ende des Schleifers und löten dort das Kabel für die Stromabnahme an. Danach wird der Schleifer mittels Heißklebepistole oder Zweikomponentenkleber auf das Fahrwerk geklebt.

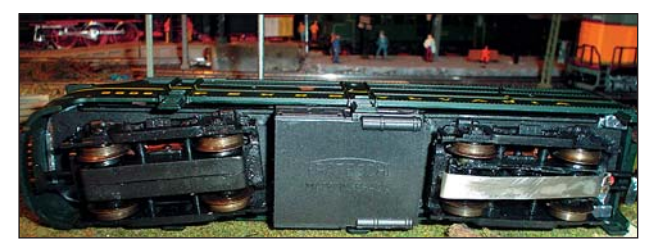

*Die Drehgestelle der Frateschi FA-1 mit einem montierten Selbstbau-Schleifer, der am hinteren Drehgestell befestigt ist*

- **5.** Nun führen Sie das Kabel des Schleifers durch die Deichsel des Drehgestells hin zur Motorplatine. Da die Lok ab Werk keinen Decoder oder eine NEM-Schnittstelle hat, ist die Elektrik sehr einfach aufgebaut. Alle Kabel, die den Strom von den Rädern abnehmen, fassen Sie auf einem Lötpunkt der Leiterplatine zusammen. Löten Sie dann das Kabel vom Schleifer auf die nun frei gewordene Bahn der Leiterplatine an.
- **6.** Nach dieser Änderung läuft die Lok auf Dreileiter-Gleisen, es ist aber nach wie vor eine Gleichstromlok! Es kann also zum Betrieb entweder ein Gleichstrom-Trafo angeschlossen werden oder es wird direkt zwi-

schen einem Wechselstrom-Trafo und der Einspeisung ins Gleis eine Gleichrichtung vorgenommen.

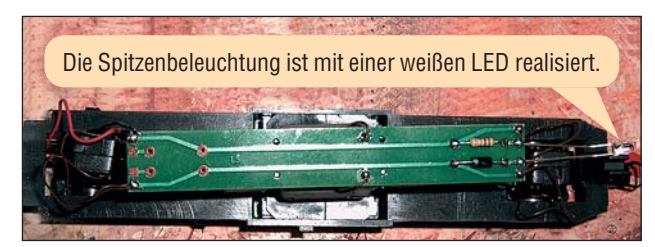

*Die Platine des Modells mit dem roten Kabel (links), das zu dem Schleifer führt. Unter der Platine befindet sich der Mabuchi-Motor in der Fahrzeugmitte sowie die zwei Schwungmassen*

Falls Sie die Lok mit einer NEM-Schnittstelle und/oder einem Digitaldecoder für den Beitrieb mit dem Dreileiter-Wechselstromsystem ausrüsten möchten, sind die entsprechenden Arbeitsschritte an dieser Stelle auszuführen. Platz für den Decoder ist in der Lok reichlich vorhanden, da beim Einsatz eines Decoders die vorhandene Platine nicht mehr benötigt wird.

Der beste Weg ist, die Platine "hinter" dem Motor zu kürzen, denn dann kann sie weiter als Träger der LED und als obere Halterung für den Motor dienen. Ansonsten kann es anschließend auf zur Probefahrt gehen. Fällt die zu Ihrer Zufriedenheit aus, schließen Sie das Lokgehäuse wieder.

**Fazit:** Für ein so preiswertes Modell ist das Fahrverhalten der Frateschi FA-1 nach dem Umbau auf dem Mittelleitergleis durchaus gut. Die Zugkraft ist im Vergleich zu den teuren Modellen der bekannten Hersteller für das Mittelleiter-System aber gering. Die Radsätze brauchen für den Einsatz auf C- und K-Gleis nicht getauscht werden und durch die zwei Schwungmassen werden Weichenstraßen ruckfrei passiert.

**Bezugsquelle:** Händlerverzeichnis unter **www.schienentraum.de**, Preis ca. 39 € *(rg)* ₿

# *Die digitalen Modellbahnsprachen – Teil 1: Motorola und Selectrix*

Der Trend zur Digitalsteuerung der Modellbahn hält unvermindert an. Daher ist Wissen um die digitalen Modellbahnsprachen für fortgeschrittene Modellbahner unerlässlich. Und in Zeiten von Multiprotokoll-Zentra-

len wie die Intellibox (Uhlenbrock) oder die ECoS (ESU) und Multiprotokoll-Decodern kommt hinzu, dass Sie nur mit dem optimal passenden Protokoll die maximalen Möglichkeiten Ihrer Anlage voll ausnutzen können.

### *Welches Format darf es denn sein?*

Es existieren bei den Digitalsteuerungen der verschiedenen Modellbahnhersteller diese Datenformate:

- **DCC** (bei Digitrax, ESU, Fleischmann, Lenz, LGB, Massoth, Piko, Roco, Tams, Uhlenbrock und Zimo)
- **FMZ** (Fleischmann Mehrzugsteuerung, nur bei Fleischmann)
- **mfx<sup>®</sup>** (ESU, Märklin und Uhlenbrock)
- **Motorola/Motorola 2** (ESU, Märklin, Tams, Uhlenbrock und Zimo)
- **Selectrix** (MÜT, Rautenhaus, Trix sowie nur Lokbefehle bei den baugleichen Zentralen von Fleischmann, Piko und Uhlenbrock)
- **Selectrix 2** (MÜT und Rautenhaus)
- **Zimo** (nur bei Zimo)

Sowohl die Firma Fleischmann als auch Zimo-Elektronik haben ihre eigenen Datenformate nicht mehr weiterentwickelt. Sie unterstützen diese alten Formate in ihren Zentralen noch immer, haben sich aber beide für das DCC-Format (Digital Command Control) nach NMRA (National Model Railroad Association) entschieden und arbeiten daher mit drei Protokollen parallel. Das Twin-Center von Fleischmann (technisch ein Intellibox-Clone) kann auch Selectrix-Lokbefehle aussenden; Zimo unterstützt zusätzlich das MOT-Format (MOT od. MM = Märklin Motorola). Eine weitere Betrachtung der alten Formate FMZ und Zimo ist nicht mehr interessant.

**Hinweis:** Auf eine nähere Beschreibung von mfx® muss zum gegenwärtigen Zeitpunkt noch verzichtet werden. Märklin hat bislang keine Informationen zu diesem Protokoll zugänglich gemacht, um den Verkauf der eigenen Digitalzentralen zu forcieren.

### *Motorola-Format (alt und neu)*

Das Motorola-Format basiert auf dem Protokoll eines Infrarot-Fernbedienungs-Schaltkreises des japanischen Elektronikkonzerns Motorola. Die Tatsache, dass es sich um kommerzielle Bausteine handelte und deren Datenblätter frei zugänglich sind, hat sicherlich dazu beigetragen, dass es, gerade im Hobbybereich, sehr viele Nachbauten und Erweiterungen für dieses System gibt.

Bei den Schaltkreisen handelte es sich um die Typen MC145026 (Sender-IC – wird bei Märklin jedoch nicht verwendet), MC145027 (Empfänger-IC für Magnetartikel-Decoder) und MC145029 (Empfänger-IC für LokDecoder – wird auch nicht verwendet). Diese Bausteine sind zum Teil nicht mehr erhältlich und werden oft durch intelligente Mikrocontroller ersetzt, aber das verwendete Protokoll entspricht immer noch den Spezifikationen dieser Schaltkreise.

Wie schaut nun das verwendete Datenformat am Gleis aus? Eine Messung mit einem Multimeter bringt hier keine Erkenntnis, da aufgrund der schnell wechselnden Wechselstrom-Impulse keine vernünftige Messung zustande kommen kann. Klarheit schafft das Oszilloskop: Die Digital-Spannung besteht aus den beiden Werten + 22V und –22V. Wird keine Information zum Gleis gesendet, liegt der Ruhepegel bei – 22V. Da nie ein Pegel von 0 V anliegt und der negative Anteil der Digital-Span-

nung überwiegt, ergibt sich ein mittlerer Spannungswert von ca. 20V.

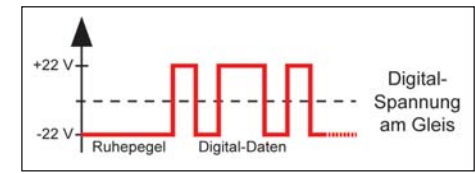

Die Fahrgeschwindigkeit der Lokomotiven ist unabhängig von der Digital-Spannung, sie wird aus den Daten-Informationen gewonnen. Für die Versorgung von Beleuchtung und Sonderfunktionen wird über eine Einweggleichrichtung der negative Anteil der Digital-Spannung genutzt; deshalb funktioniert die Beleuchtung auch bei stehender Lok. Der Digitalstrom hat demzufolge zwei Aufgaben: Versorgung mit elektrischer Energie und Übertragung von Steuerinformationen. Märklin spricht deshalb von einem "Energie-Daten-Bus".

Die Datenübertragung erfolgt digital, daher gibt es zwei charakteristische Zustände: Der binäre Wert "1" (andere Bezeichnung "High") entspricht einer Spannung von  $+ 22V$ , der Wert "0" ("Low") einer Spannung von  $-22V$ , jeweils auf Masse bezogen. Werfen Sie hierzu einen Blick auf die ersten beiden Zeichnungen mit den verschiedenen

Impulsdiagrammen. Alle Zahlen  $(= In forma$ tionen) werden beim Digital-System mit einer Bitfolge von " $1$ " und " $0$ " übertragen.

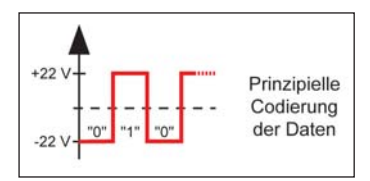

Beim Märklin-System gibt es hier allerdings noch eine Besonderheit: Für die Adressierung von Lok- und Magnetartikel-Decodern werden nicht nur zwei, sondern drei verschiedene Zustände verwendet: logisch "1", logisch "0" und logisch "Z". Man spricht hier von einer trinären Codierung. So ist es möglich, mit vier verschiedenen Informationseinheiten insgesamt  $3 \times 3 \times 3 \times 3 = 81$  Adressen zu codieren – in einem binären System ergäben sich nur 2 x 2 x 2 x 2 = 16 verschiedene Adressen. Realisiert werden diese Daten über die Kombination von zwei

Datenpulsen (siehe Zeichnung) – die vierte mögliche Kombination wird aus Gründen der Datensicherheit im ursprünglichen Motorola-Format nicht benutzt.

Alle Informationen werden in Paketen zu jeweils 9 "Dateneinheiten" ("Trinär-Bit") oder 18 "Datenpulsen"  $(+22V)$  oder  $-22V$ ) übertragen. Die Aufteilungen in Adress- und Daten-Teil sowie die Frequenzen sind jedoch für Lok- und

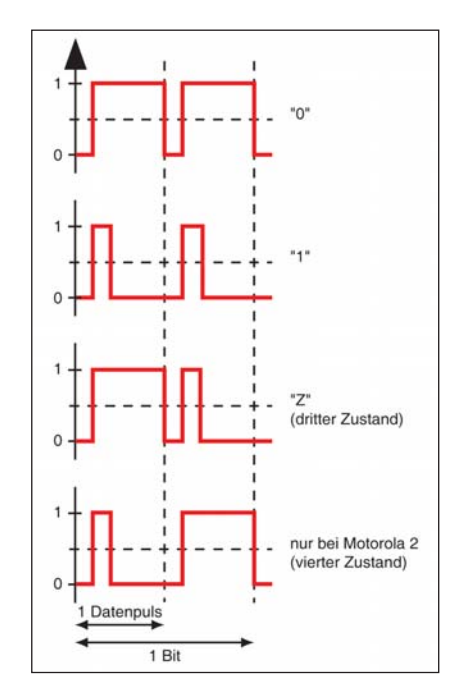

*Die Zustände bei binärer Codierung bzw. beim neuen Motorola 2- Format*

Magnetartikel-Befehle unterschiedlich.

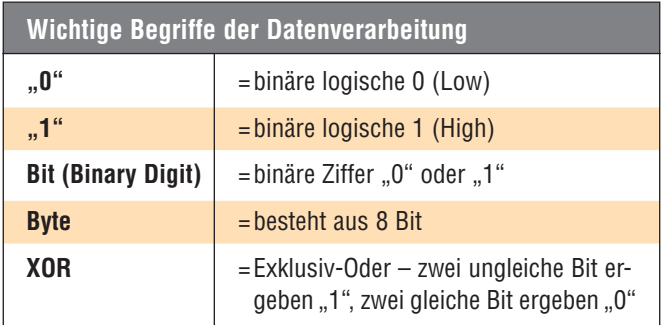

Die Lok-Daten werden mit ca. 4,8 kHz übertragen und bestehen aus vier Adress- und fünf Daten-Einheiten, die sich wie folgt aufteilen:

- **Trinär-Bit 1–4** = Lok-Adresse trinär codiert (81 mögliche Kombinationen)
- **Trinär-Bit 5** = Zusatzfunktion  $(0.1)$ " = ein $(0.0)$ " = aus)
- **Trinär-Bit 6–9** = Fahrstufe binär codiert:
	- $-$  Wert  $,0$ ": Lok steht (Motor ohne Spannung)
	- Wert "1": Umschalten der Fahrtrichtung (Motor ohne Spannung)
	- Wert "2": niedrigste Fahrgeschwindigkeit
	- Wert "15": höchste Fahrgeschwindigkeit

Im Lok-Decoder wird die Digital-Information der Fahrstufe in einen mehr oder weniger breiten Impuls umgesetzt (= Pulsbreitensteuerung) und dem Motor zugeführt – der Fahrtrichtungswechsel erfolgt ebenfalls im Decoder durch eine elektronische Umschaltung der Polarität.

Die Befehle an Magnetartikel-Decoder werden mit der doppelten Frequenz (ca. 9,6 kHz) ausgesendet und somit nicht von den Lok-Decodern verarbeitet.

Die Bedeutung der einzelnen Daten-Einheiten ist folgende:

- **Trinär-Bit 1–4** = Magnetartikel-Adresse trinär codiert. Die Adressierung erfolgt wie bei den Lok-Decodern, allerdings nutzt Märklin nur 64 Adressen (so ergeben sich 64 x 4 = 256 Magnetartikel-Adressen!)
- **Trinär-Bit 5** = immer  $,0$ "
- **Trinär-Bit 6 8** = **binäre** Auswahl des Decoder-Ausgangs (2 x 2 x 2 = 8 Ausgänge)
- **Trinär-Bit 9** = Ausgang ein- oder ausschalten (auch **binär**)

Im Magnetartikel-Decoder wird die Spannung durch Einweggleichrichtung aus dem negativen Digital-Signal gewonnen und über die drei Auswahlbits an einen der acht Ausgänge durchgeschaltet (Bit  $9 = 0.1$ ") oder wieder abgeschaltet (Bit  $9 = 0.0$ ").

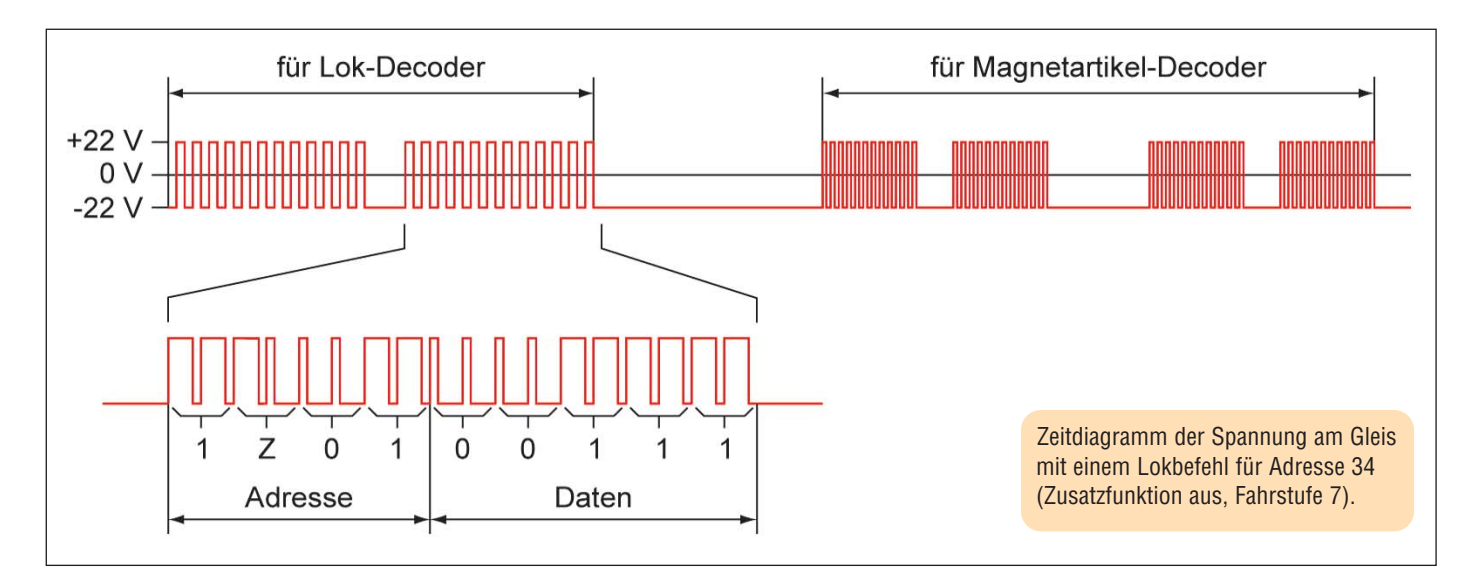

## 

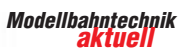

Die Übermittlung der Informationspakete erfolgt aus Gründen der Übertragungssicherheit jeweils zweimal kurz hintereinander. Nur beim Empfang zweier identischer Informationen werden diese vom Empfänger-Baustein akzeptiert und ausgeführt.

Im Märklin-Motorola2-Format wird die bereits oben erwähnte vierte Kombination der trinären Logik verwendet. Der so hinzugewonnene Zustand wird genutzt, um die Fahrtrichtungs-Information in den Geschwindigkeits-Codes unterzubringen und um weitere vier Zusatzfunktionen anzusteuern. Da die Abwärts-Kompatibilität zum alten Motorola-Format gewahrt bleiben muss, geschieht dies nur bei der Codierung der Trinär-Bits Nummer 6 bis 9 im Lok-Decoder. Bereits durch das alte Format belegte Codes werden übersprungen.

### *Selectrix*

Das Selectrix-System  $(SX = Selectrix/SX2 = Selectrix 2)$ war von Anfang an auf Geschwindigkeit optimiert und ist daher noch immer eines der schnelleren Übertragungsprotokolle. Ein Grund für diese Schnelligkeit ist die Tatsache, dass nicht jede Adresse einzeln übertragen und auf Fehler überprüft wird, sondern dass mehrere Adressen in Datenrahmen zusammengefasst werden und eine gemeinsame Fehlererkennung durchgeführt wird.

Das Übertragungsformat besteht aus 1 Synchronkanal und den daran anschließenden Daten. Der Synchronteil ist immer aus 12 Bits aufgebaut: eine feste Impulsfolge und eine Basisadresse. Die Daten werden danach in 7 Kanälen übertragen, wobei in jedem Kanal 8 Informationsbits zur Verfügung stehen. Diese 8 Informationsbits ergeben mit den dazu benötigten 4 Trennbits (1 Trennbit nach je 2 Informationsbits) auch hier eine Kanallänge von insgesamt 12 Bits. Eine Lokadresse wird in der Praxis in einem Daten-(Informations-)Kanal abgebildet.

Der Gesamtdatenrahmen besteht aus 16 Grundrahmen, entsprechend der 16 Basisadressen (0…15). Ein Synchronkanal beinhaltet immer eine dieser 16 Basisadressen. Bedingt durch die 16 Synchronkanäle (je Basisadressen einer) und den jeweils anschließenden 7 Datenkanälen ergibt sich daher ein Gesamtumfang von  $16 \times 7 = 112$ Informationskanälen, die den 112 Selectrix-Systemadressen entsprechen.

Im Detail: Ein Synchronkanal besteht aus  $3x,0$ ", aus einem Spezialbit "X" und aus der Basisadresse. Zusammen mit den notwendigen 4 Trennbits ergibt sich für den Kanal eine Länge von 12 Bits.

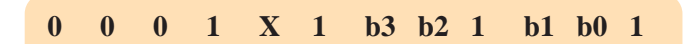

Die Bits haben folgende Bedeutung:

- $\blacksquare$  **X** = Zustandsbit der Zentraleinheit:  $-$ ,  $0'' =$  Spannung am Gleis aus  $-$ ,  $1'' =$  Spannung am Gleis ein
- **b0** ...  $b3 = Basisadresse (0...15)$

Ein Datenkanal besteht aus 8 Informationsbits und  $4x$ ...<sup>1"</sup> als Trennbits. Diese sind zu Dreiergruppen zusammengesetzt, sodass maximal zwei "0" aufeinander folgen können.

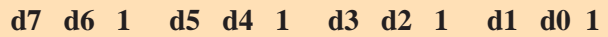

Die Bits haben folgende Bedeutung:

■ **d7…d0** = Information

Für die Ansteuerung einer Lok gilt folgende Zuordnung:

- **d7:** Horn (oder Zusatzfunktion 2)
- **d6:** Licht
- **d5:** Fahrtrichtung
- **d4…d0:** Geschwindigkeit (31 Fahrstufen und Halt)

Bei der elektrischen Charakteristik ist die Dauer eines Taktimpulses mit 10 Mikrosekunden [µs] und die Spannung mit 0V festgelegt. Ein Datenimpuls hat die Länge von 40 µs und einen Spannungsbereich von  $\pm 18$ V (Toleranz:  $\pm$  6 V).

Die Unterscheidung der Datenimpulse nach "0" und "1" erfolgt über

den Vergleich der Polaritäten vor und nach dem Datenimpuls:

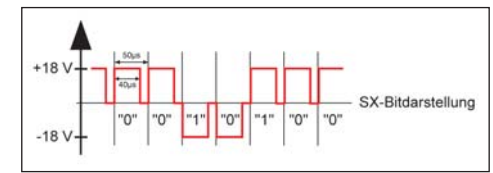

- 0: bei gleicher Polarität vor und nach dem Taktimpuls
- 1: bei ungleicher Polarität

Weitere detaillierte Beschreibungen des Selectrix-Formates sowie Selectrix 2, der Weiterentwicklung mit erweitertem Funktionsumfang, finden Sie in den NEM 680 und 681.

**Hinweis:** Den zweiten Teil des Beitrags "Die digitalen Modellbahnsprachen", der Ihnen ausführlich das DCC-Digitalprotokoll erläutert, liefern wir Ihnen in Ausgabe 1/2007. *(hk)* 圉

# *Zehnmal bares Geld gespart – die besten eBay-Tricks für Modellbahnkäufer*

der Modellbahner hat etwas von einem steinzeitlichen "Jäger und Sammler". Immer ist er auf der Jagd nach neuem Material, nach Ersatzteilen und Schnäppchen zur Vervollständigung der Sammlung oder des Fuhrparks. Mehr als ein Insider-Tipp ist daher inzwischen das Auktionshaus eBay (**www.ebay.de, www.ebay.at, www.ebay.ch**) geworden, das sich als größte Online-Handelsplattform für Modellbahnartikel etabliert hat.

Der Kauf bei eBay ist allerdings nicht immer ganz risikofrei: Die Beschreibung der Artikel ist vielfach mangelhaft, das Ersteigern verführt leicht zu überhöhten Preisen und auch Ärger mit dubiosen Verkäufern ist nicht hundertprozentig auszuschließen. Damit Sie echte Schnäppchen bekommen und Geld und Ärger einsparen, beachten Sie diese Tipps von eBay-Profis:

- 1. Der richtige Zeitpunkt: Für einen gezielten "Schnäppchen-Kauf" sollten Sie Zeiten wie nachts oder frühmorgens nutzen. Dann sind deutlich weniger Konkurrenten für einen Artikel aktiv. Günstig sind auch Ferienzeiten, da sind weniger Käufer im System, ungünstig hingegen sind generell Wochenenden und Feiertage.
- **2. Suchworte anstelle von Kategorien:** In eBay sind die Modellbahnartikel in vielen Kategorien organisiert, die beispielsweise Spurweite oder Hersteller betreffen. Schnäppchen sind aber insbesondere Artikel, die in falsche Kategorien eingestellt sind, da dort nicht nach diesen Artikeln gesucht wird. Benutzen Sie daher die Suchen-Funktion über alle Kategorien hinweg ("Volltextsuche"). Setzen Sie dabei unbedingt ein Häkchen bei "Artikelbezeichnung und Beschreibung durchsuchen". Ist die gefundene Anzahl zu groß, verfeinern Sie Ihre Suche mit zusätzlichen Suchworten, Beispiel: "BR 55 Reichsbahn".

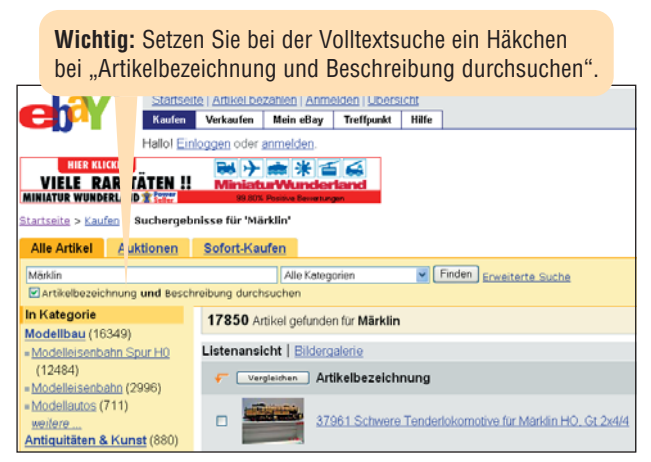

*Bei einer Zufallsstichprobe fand eBay in der Volltextsuche alleine das Suchwort "Märklin" fast 18.000 mal*

- **3. Planen Sie Schreibfehler ein:** Schnäppchen finden Sie teilweise auch über eine absichtlich falsche Schreibweise wie z.B. "Merklin", "Rocco", "Dampflock" oder "Pieco". Zudem schließen Sie mit dieser Suche Profi-Anbieter weitgehend aus, die mit einer unrichtigen Schreibweise viele Kunden gar nicht erreichen würden.
- **4. Prüfen Sie die weiteren Artikel desselben Verkäufers:** Inzwischen tummelt sich eine Vielzahl von professionellen Modellbahn-Anbietern in eBay. Die erkennen Sie in aller Regel an umfangreichen Produktbeschreibungen und einer vier- bis sechsstelligen Anzahl von Bewertungspunkten. Um den Auktionsaufwand zu verringern, stellen Profis zuweilen denselben Artikel mehrfach ein, und das oft sogar zu unterschiedlichen "Sofort-Kaufen"-Preisen. Lassen Sie sich daher immer unbedingt die anderen Artikel des Verkäufers anzeigen. Das kann beim Kauf mehrerer Artikel zudem Versandkosten einsparen.
- **5. Billigerer Kauf vom Fachhändler:** Benutzen Sie auch Suchfolgen, die Ihren Wohnort beinhalten, beispielsweise "H0 Schienenbus Rostock". Damit finden Sie dann auch eBay-Angebote von Händlern am Wohnort. Da deren Preise online auch bei Neuware oft unter denen im Geschäft liegen, können Sie die ersteigerte Ware vielfach vor Ort zu einem geringeren Preis abholen. Zudem sparen Sie die Versanddauer und -kosten.
- **6. Günstig zu Ersatzteilen:** Beispielsweise eine ältere Lok mit neuen Ersatzteilen wieder in Gang zu bringen, ist bei vielen Modellen einfach nicht wirtschaftlich. Zudem ist der Modellbahn-Fachhandel am Verkauf originaler Ersatzteile immer weniger interessiert, denn das ist beratungsintensiv und erfordert teilweise ein aufwändiges Handling. Es lohnt sich daher zu schauen, ob man zum Beispiel in eBay eine vergleichbare Lok als Ersatzteillieferant findet. Defekte Ware finden Sie gezielt über Suchworte wie "Schrott", "Ersatzteilspender", "an Bastler", "defekt" oder "fährt nicht".
- **7. Bieten erst kurz vor Schluss:** Haben Sie einen interessanten Artikel gefunden, sollten Sie keinesfalls laufend darauf bieten, denn das treibt den Preis hoch. Wenn niemand auf die Auktion geboten hat, ist es gut, einen ganz geringen Beitrag zu setzen, damit der Verkäufer das Angebot nicht zurückzieht. Ansonsten sollten Sie sich aber vor Ende der Auktion über Ihre preisliche Schmerzgrenze klar werden und dann den

automatischen eBay-Bietagenten mit Ihrem Maximalbetrag füttern. Überspringen Sie mit Ihrem Maximalbetrag möglichst die nächste "glatte Summe", denn die ist für viele der Höchstbetrag. Benutzen Sie dabei aber keine glatten Beträge, sondern lassen Sie Ihr Gebot auf ungerade Cent-Beträge wie 20,77 € enden. Ihr letztes Gebot können Sie je nach Verbindungsgeschwindigkeit durchaus noch wenige Sekunden vor Auktionsende abgeben, wobei eine einfache Digitaluhr mit Funksteuerung ("DCF-77 Radio Controlled") eine zuverlässige Hilfe ist.

- **8. Versteckte Kosten nicht vergessen:** Zu den Ärgernissen in eBay zählen überhöhte Versandaufschläge, die insbesondere bei versicherten Paketen erhoben werden. Teilweise verstecken die Verkäufer die eBay-Gebühren in den Versandkosten, obgleich beispielsweise ein Hermes-Paket mit 500-€-Versicherung nur 3,70 € kostet. Prüfen Sie daher vor einem Zuschlag insbesondere von sehr preiswerten Artikeln, ob sich der Kauf auch nach dem Hinzufügen der Versandkosten noch lohnt.
- **9. Benutzen Sie nur den versicherten Versand:** Generell sollten Sie auf versichertem Versand bestehen, weil Sie nur dann die Sendungsverfolgung ("Tracking") nutzen können. Hinzu kommt, dass Modellbahnartikel eine relativ empfindliche Ware sind. Die Erfahrung lehrt, dass Päckchen nicht nur eher "verschwinden", sondern auch eher in schlechtem Zustand ankommen und die Ware möglicherweise beschädigt ist.
- **10.Reklamationsmöglichkeit und Fernabsatzgesetz beachten:** Auch beim Kauf von Neuware vom Händler kann durchaus schon defekte Ware bei Ihnen ankommen ("Dead on Arrival") oder die Ware ist im Laufe der Gewährleistungsfrist defekt. Achten Sie daher darauf, eine Rechnung zu bekommen. Die Rechnung beweist nicht nur den gewerblichen Handel, damit wird auch das Fernabsatzgesetz wirksam und Sie können vom Kauf zurücktreten, sofern Sie die Ware nicht persönlich abholen. Und sollte der Händler nicht mehr erreichbar sein, ist die Rechnung erforderlich, um Garantieansprüche gegen den Hersteller geltend zu machen. *(rr)* Ż

## *Funktionen maximal, Kosten minimal – Modellbahnsteuerung über die PC-Druckerschnittstelle*

Nahezu jeder PC ist bis heute mit einer parallelen<br>Druckerschnittstelle ("Centronics-Port") ausgestattet. Der besondere Vorteil dieser Schnittstelle ist, dass man sie mit recht einfachen Mitteln frei programmieren kann. Da sich das für die Modellbahnsteuerung bestens einsetzen lässt, gibt es von kommerziellen Anbietern entsprechende Lösungen mit etwas Hard- und Software, mit denen vielfältige Ablaufsteuerungen machbar sind.

Sie können das Geld für solche Produkte allerdings einsparen, denn mit den Lösungen aus diesem Beitrag steuern Sie Lichteffekte und Magnetartikel – und das zum absoluten Budget-Preis!

Denn benötigt wird nur ein PC, dessen Alter nahezu gleichgültig ist. Nur die Parallelschnittstelle und ein lauffähiges DOS- oder Windows-Betriebssystem sind Pflicht. Der Rechner bietet Ihnen den Vorteil, dass er frei programmierbar ist.

Denn bei dieser Art der Steuerung hat die Hardware nur die Funktion, eine Verbindung zwischen Weichen, Lampen und Computer herzustellen. Die eigentliche Funktion bestimmen Sie selbst durch die Software. Mit den 8 Datenleitungen können Sie 256 verschiedene Zustände darstellen: Sie schalten damit bis zu 2.048 Leuchten oder  $255/2 = 127$  Weichen oder Signale.

### *Projekt 1: Parallelschnittstelle steuert Lauflicht*

Die Druckerschnittstelle am Rechner hat 25 Pins in einem Sub-D Stecker. Sie arbeitet mit Spannungen von 5 V und 0 V, was ideal für die Digitalelektronik ist. Die Pin-Nummern sind ganz fein auf der Lötseite der Stecker aufgedruckt. Die Nummern gelten für Sub-D Stecker, die direkt am PC angeschlossen werden. Verwenden Sie keine Druckerkabel, da eventuell nicht alle Leitungen durchkontaktiert sind. Sicherer sind Sub-D Verlängerungskabel mit 1:1-Belegung. Beachten Sie, dass die Kabellänge am Parallelport 7 Meter nicht überschreiten sollte. Die 8 Datenleitungen der Schnittstelle funktionieren wie in der Digitaltechnik üblich:

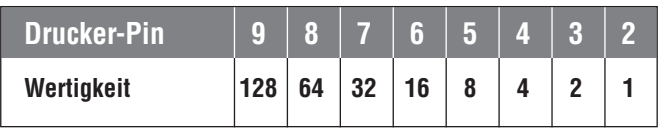

*Mit 8 Datenleitungen können Sie 256 Werte beschreiben*

Sie sehen, dass Pin 2 die geringste Wertigkeit hat. Daher auch die Bezeichnung LSB (**L**east **S**ignificant **B**it = niederwertigstes Bit). Pin 9 ist das MSB (**M**ost **S**ignificant **B**it = höchstwertigstes Bit). Ein High- oder 1 Pegel bedeutet 5 V an einem Pin, ein Low- oder 0 Pegel bedeutet 0V.

Von allen Bits, die 1 sind, werden die zugehörigen Wertigkeiten zum Gesamtergebnis addiert. Das MSB steht immer links.

Also bedeutet 1001 0110: 128+16+4+2=150. Die Steuerleitungen der Parallelschnittstelle können Sie bis auf die Strobe-Leitung frei programmieren.

### *Die Hardware: Was benötigen Sie?*

Ein Lauflicht als erstes Projekt eignet sich nicht nur gut zum Testen der Schnittstelle, es lässt sich auch nützlich beispielsweise in einer Baustellen-Szene oder in Werbeflächen auf Ihrer Modellbahnanlage einsetzen.

Benötigt wird 5V Betriebsspannung, die Sie aus dem PC-Netzteil abzweigen und somit ein separates Netzteil einsparen. Außerdem sind noch 8 Transistoren BC547, 8 Widerstände 2,2 k Ohm, 8 Widerstände 220 Ohm und 8 Leds erforderlich (rot, grün oder gelb – keine blauen oder weißen).

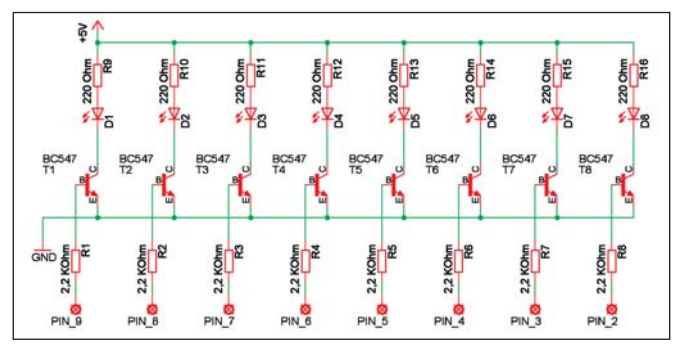

*Mit dieser Schaltung werden die acht Datenleitungen der PC-Parallelschnittstelle für die Ansteuerung eingesetzt*

Die Pins 2-9 sind die Datenleitungen der Parallelschnittstelle. Da die Schnittstelle nicht direkt mit einer LED belastet werden sollte, wird jeweils ein Transistor nachgeschaltet. R1 bis R8 ( $R =$  Resistor, dt. Widerstand) verbinden die Basis des Transistors mit dem Datenpin der Schnittstelle. Die Pins 11 (Busy, dt. = beschäftigt) und 12 (kein Papier) müssen mit GND (Ground) verbunden werden. Bei einigen Schnittstellen muss auch Pin 15 (Fehler) an +5 V gelegt werden, da sonst ein Gerätefehler gemeldet wird.

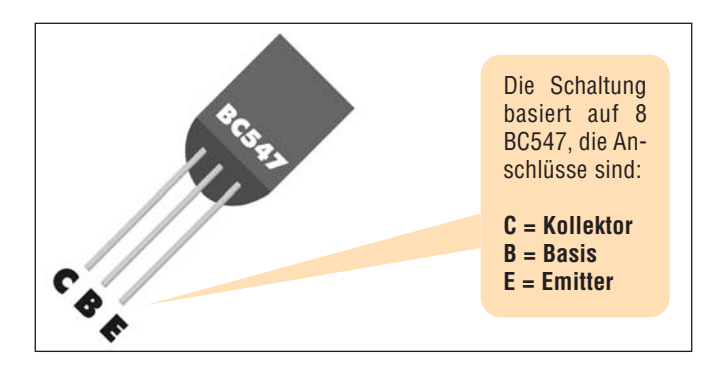

### *Die Software: Wie funktioniert das Programm?*

Jetzt fehlt nur noch das Steuerungsprogramm. Dafür ist BASIC (Beginners All-purpose Symbolic Instruction Code) eine gute Wahl, da der Programmcode sehr einfach zu erstellen und editieren ist und die Anforderungen an die Hardware minimal sind. Zudem gehört QBASIC zu allen Standard MS-DOS Installationen und steht Ihnen somit auf allen alten Rechnern zur Verfügung. Zudem läuft QBASIC auch problemlos auf neuen PCs.

Sollten Sie für das Projekt ein DOS-Betriebssystem benötigen, finden Sie das kostenlose FreeDOS zum Download auf www.freedos.org. Dort finden Sie mit "BWBASIC" ebenfalls einen Standard-BASIC-Dialekt zum Download. Dabei handelt es sich allerdings nicht wie bei QBASIC um einen Interpreter, sondern um einen Compiler, bei dem vor der Programmausführung erst der gesamte Programmcode übersetzt wird.

Im Folgenden der Quellcode des kleinen Programms. Die Zeilenummern brauchen Sie nicht eingeben. Sofern Sie nicht gerne Programmtext eintippen möchten oder potenzielle Fehlerquellen vermeiden möchten, können Sie das Programm auch auf der Internetseite **www.modellbahn**technik-aktuell.de im Bereich "Downloads" herunterladen. Der Name des Progrämmchens ist "Lauflicht.bas".

```
1 OPEN "Ipt1" FOR OUTPUT AS 1
2 daten = 13 DO
4 PRINT #1, CHR$(daten);<br>5 daten = daten * 2
          \text{daten} = \text{daten} * 26 IF daten = 256 THEN daten = 1
7 FOR i = 1 TO 2000: NEXT i<br>8 | OOP UNTIL LEN(INKEY$)
      LOOP UNTIL LEN(INKEY$)
\frac{9}{10}CLOSE 1
```
**Zeile 1:** öffnet die Druckerschnittstelle und gibt ihr die Nummer 1, über die wir sie im Programm ansprechen.

**Zeile 2:** Daten ist eine Variable, die den Schnittstellenwert speichert. Sie wird hier mit dem Wert 1 beschrieben, der die erste LED zum Leuchten bringt.

**Zeile 3/8:** Dies ist eine Schleife, die den Programmtext zwischen den beiden Zeilen so lange wiederholt, bis eine beliebige Taste gedrückt wird (len(inkey\$)).

**Zeile 4:** Schreibt den in der Variable Daten gespeicherten Wert auf die Schnittstelle, die wir in Zeile 1 als Nummer 1 geöffnet haben. Der Befehl chr\$() wandelt die Zahl in der Variablen in ein ASCII-Zeichen mit dem angegebenen Wert um. Sonst würden die Ziffern einzeln ausgegeben. Das Semikolon verhindert die Ausgabe eines Zeilenvorschubes (Enter), der nach jeder Ausgabe automatisch folgt. Ohne Semikolon erscheint immer nur der Wert 13.

**Zeile 5:** Die nächsten Bits haben die Wertigkeit 2, 4, 8 usw., diese errechnen wir durch Multiplikation mit 2.

**Zeile 6** kontrolliert, ob das Lauflicht wieder von vorn anfangen muss. 256 ist nur mit einem neunten Bit darstellbar, das wir nicht haben. Also wird die Variable auf 1 zurückgesetzt.

**Zeile 7** ist eine Warteschleife. Der Computer durchläuft diese Zeile 2000-mal, dann geht es weiter. Ist Ihnen das Lauflicht zu schnell, vergrößern Sie den Wert, dann läuft es entsprechend langsamer.

**Zeile 10** schließt die Schnittstelle mit der Nummer 1 wieder, die in Zeile 1 geöffnet wurde.

**Tipp:** Wenn Sie sich für die Programmierung von QBASIC interessieren, finden Sie umfangreiche, deutschsprachige Informationen und Hilfen auf der größten europäischen Seite zu QBASIC unter **www.qbasic.de**.

Im nächsten Projekt aus dieser Reihe zeigen wir Ihnen, wie Sie eine Weichenschaltung aufbauen und mittels der Parallelschnittstelle steuern. Für diese Lösung sind keine Weichendecoder erforderlich, sodass Sie je nach Anlagengröße viele Hundert Euro einsparen können. *(tm)*

# *Elektrik versus Schmierung – versteckte Fehlerquelle enttarnt*

Zu den besonders unangenehmen Fehlern beim Mo-<br>dellbahnbetrieb zählt das Ruckeln von Triebfahrzeugen. Als gängige Allzweckwaffe dagegen wird vielfach die Verbesserung der Schmierung angeraten. Das ist grundlegend nicht falsch, jedoch wird bei der Schmierung oft ein fataler Fehler gemacht.

Denn für die Schmierung aller Achslager, die für die Stromzufuhr von den Gleisen benötigt werden, sollten Sie keinesfalls ein Schmiermittel einsetzen, das die elektrische Leitfähigkeit verschlechtert. Das ist bei "Hightech-Schmiermitteln" aber der Fall, die Teflon oder Silikon enthalten, denn beide Stoffe isolieren sehr gut und sind daher überall tabu, wo es auf die elektrische Leitfähigkeit ankommt.

Besonders empfindlich gegen eine solche fehlerhafte Schmierung sind moderne Loks mit Digitaldecoder, denn für die permanente Übermittlung der digitalen Steuerinformationen ist eine bestmögliche elektrische Verbindung unbedingt nötig und ein Ruckeln der Lok kann durch Unterbrechungen beim Datenstrom ausgelöst werden.

Damit sind diese Spezialöle aber keineswegs unbenutzbar für Ihre Modellbahn. Besonders bei Kunststoffen

Modellbauspezialist Faller bietet ein TeflonÖl in einer 50 ml-Pumpflasche an. Der Sprüher ist allerdings für die Modellbahn völlig ungeeignet. Am besten sprühen Sie ein wenig Öl in den Deckel und nehmen es mit einer Nadel oder einer feinen Spritze für die Dosierung auf.

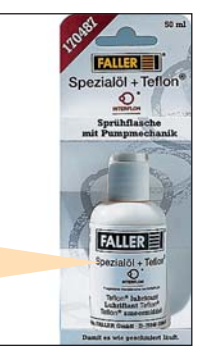

*Faller 170487 "Spezialöl + Teflon": Das Öl ist laut Hersteller säurefrei, nicht verharzend, reinigt und schützt vor Korrosion, Marktpreis ca. 10 €*

(Kunststoffzahnräder und -schnecken) und dort, wo größere Flächen mit geringem Widerstand aneinander gleiten sollen, eignen sie sich hervorragend. *(pp)* ⊻

### *Impressum*

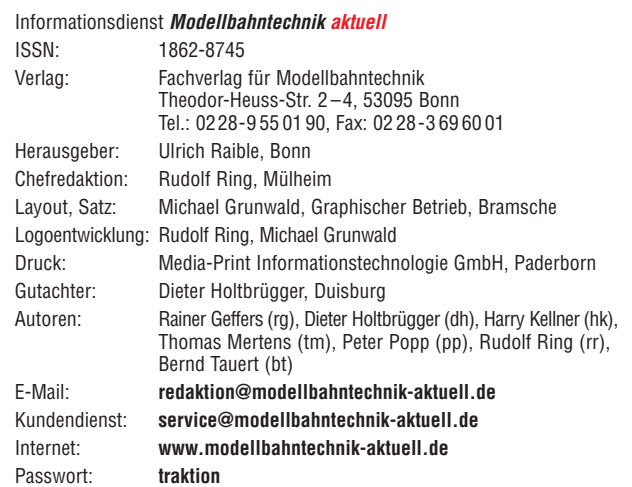

Der Fachverlag für Modellbahntechnik ist ein Unternehmensbereich der Verlag für die Deutsche Wirtschaft AG, Bonn. Alle Rechte vorbehalten. Nachdruck und Vervielfältigungen jeder Art nur mit Genehmigung des Verlags gestattet.

Schüler, Auszubildende und Studenten erhalten gegen Vorlage eines Nachweises 25 % Rabatt. Alle Angaben wurden mit äußerster Sorgfalt ermittelt. Sie basieren jedoch auch auf der Richtigkeit uns erteilter Auskünfte und unterliegen Veränderungen. Eine Gewähr kann deshalb nicht übernommen werden.

**© 2006 by Verlag für die Deutsche Wirtschaft AG, Theodor-Heuss-Str. 2 – 4, 53177 Bonn, Bonn – Berlin – Salzburg – Zürich – Warschau – Bukarest – Moskau – London – Manchester – Madrid – Johannesburg**

#### **Kostenlose Serviceleistungen:**

- 1. Wenn Sie in Ihrer kostenlosen Probephase eine der laufenden Ausgabe verpasst haben sollten, kein Problem: Unter Tel. 0228/9 55 01 90 können Sie diese kostenlos anfordern.
- 2. 24 Stunden-E-Mail-Hotline bei allen technischen Fragen rund um Ihre Modellbahn: **redaktion@modellbahntechnik-aktuell.de**
- 3. Zugang zum Archiv aller Ausgaben von *Modellbahntechnik aktuell* sowie nützlicher Software-Downloads unter **www.modellbahntechnik-aktuell.de**.
- 4. Kostenloser E-Mail-Newsletter: Erfahren Sie alle 14 Tage das Neueste per E-Mail: Unter **www.modellbahntechnik-aktuell.de** finden Sie den heißen Draht aus der Redaktion unter "E-Mail-Newsletter".

## *Ihre aktuelle Sonderseite*

**Nachrichten und Tipps für Sie aus dem Miniatur Wunderland Hamburg**

## *Realität im Wunderland – so beeinflussen Sie mit Ihrer Zugbildung die Betriebssicherheit*

I eder Zug muss so beschaffen und gebildet sein, dass seine Fahrt sicher verläuft. Die Betriebssicherheit ist schon bei der Zugbildung oberstes Gesetz". Mit diesen Worten beschreibt schon das Reichsbahn-Lehrstoffheft "Bilden der Züge" den wichtigsten Punkt ganz zu Anfang. Diese für den Echtbetrieb geltende Maxime hat für den Modellbahner tatsächlich ebenfalls Gültigkeit.

MINIATUR WUNDERLAND HAMBURG

Nicht nur der Spaß am Betrieb geht bei mangelnder Betriebssicherheit verloren, sie wird auf Großanlagen auch zu einem Ärgernis für die Besucher und kann durchaus negativen Einfluss auf die Wirtschaftlichkeit des Anlagenbetriebs haben. Nun ist die Zugbildung abhängig von der jeweiligen Epoche im Echtbetrieb sehr genau geregelt, was z. B. beim Anlagenbetrieb des FREMO (Freundeskreis Europäischer Modellbahner) immer als Vorbild auch für den Betrieb der Modellbahn eine zentrale Rolle spielt.

Viele Modellbahner sehen die Zugbildung allerdings eher locker und lösen sich vom Vorbild ab. Das ist in den meisten Fällen gar nicht so falsch, da der Echtbetrieb so mache Skurrilität auf die Schienen stellt. Ein Beispiel hierfür ist der auch im MiWuLa verkehrende Zug mit einer V160- oder V200-Diesellok in der Zugmitte. Vielfach wurden wir schon gefragt, ob vielleicht die Lok versehentlich auf der Strecke abgekuppelte Waggons vor sich herschiebt. Dem ist aber nicht so, denn sogar diese Zusammenstellung ist historisch korrekt. Es handelt sich hierbei um einen Zug auf der Strecke Hamburg — Lübeck, der zur Hauptverkehrszeit zusätzlich noch einen Doppelstockwagen und einen Steuerwagen schiebt. Auch für weniger vorbildorientierte Modellbahner helfen die folgenden Tipps, schon bei der Zugbildung für maximale Betriebssicherheit zu sorgen:

- Nehmen Sie bei der Zugbildung Rücksicht auf die maximal mögliche sinnvolle Zuglänge Ihrer Anlage. Die Länge von Schattenbahnhofs-, Bahnhofs oder Abstellgleisen limitiert die einsetzbare Maximallänge. Kalkulieren Sie dabei die Länge der erforderlichen Bremsstrecken mit ein.
- Beachten Sie bei Ihrer Zugbildung die Beschränkungen, die durch die Gleisgeometrie entstehen. Personenzüge z. B. mit maßstäblicher Länge der Wagen und vorbildlicher Länge des Zuges in engen Ra-<br>
Strategien ein wenig betriebssicher, zudem auch<br>
optisch wahrlich kein Genuss.<br>
optisch wahrlich kein Genuss.<br>
and Canadian Contract of the Strategie of the Strategie of the Str dien wenig betriebssicher, zudem auch optisch wahrlich kein Genuss. **verbilliche**<br>Mit diesem Coupon ins Miniatur Von Coupon en Coupon den Sien der Einer Sie im Miniatur Wunderland<br>Rasserland Coupon erhalten Sie im Miniatur Wunderland<br>Minime Eine Rabburg in der ein Miniatur dan<br>Grife) Grupp Wunderland

Hamburg Miniatur

auf einen Hamberhauen<br>Picht für Babatt von Blitzer<br>historie Gruppen von Jerus<br>tarie). Gruppen-Gilt

kasse e<sub>inen</sub>

 $\frac{d^2y}{dx^2}$ 

- Unsichere Kandidaten bei der Zugbildung sind auch zweiachsige Wagen mit starren Radlagern und großem Radstand. Das Schleifen der Radkränze an den Schienen-Innenseiten in den Kurven verschlingt bei diesem Wagentyp einen Großteil der Zugkraft des Triebfahrzeugs, sodass ein Zug beispielsweise in einer Gleiswendel hängen bleiben kann.
- Bei Güterzügen sollten Sie unabhängig vom Radstand schwere Waggons nach vorne kuppeln. Beim ruckartigen Anfahren in engen Kurven ziehen schwere Waggons am Zugende möglicherweise weiter vorne eingestellte Waggons aus dem Gleis.
- Auch AC/DC Systemumrüstungen können Ursache für Probleme sein. So verursachen Tieflader-Waggons von Märklin (SSym "Köln"), die mit isolierten Radsätzen umgerüstet wurden, in engen Radien zuweilen Kurzschlüsse, weil Räder an der Innenseite der Drehgestelle den Metallrahmen des Waggons berühren. Abhilfe schafft ein geringes Ausfräsen des Rahmens auf der Innenseite.

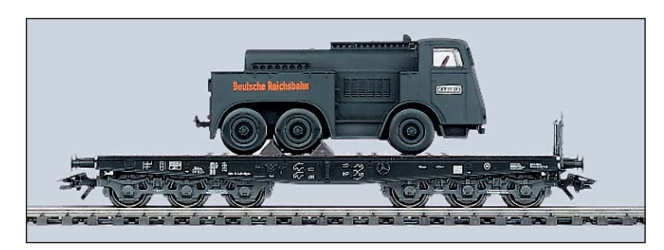

*Vorsicht, Kurzschlussgefahr: Obgleich vom Hersteller isolierte Radsätze angeboten werden, sollten Sie Märklin-Waggons dieses Typs nicht im Zweileiter-System einsetzen*

- Potenziell problematisch können Kurzkupplungen sein. Hat das Triebfahrzeug keine Kulissenführung, können sich Pufferteller zum ersten Waggon hin verhaken. Bei langen und schweren Zügen können überlastete Kurzkupplungskulissen ausschwenken und zu Entgleisungen führen.
- Wenn Sie Waggons mit stromführenden Kupplungen einsetzen, muss das in der Zugbildung Berücksichtigung finden. Zwar sind manche stromführenden Kupplungen mechanisch auch zu nicht-stromführenden Modellen kompatibel, es besteht jedoch insbesondere beim Kuppeln an Waggons mit Metall-Wagenkasten und -Kupplungsdeichsel immer das erhöhte Risiko eines Kurzschlusses.  $\mathbf x$

 $\frac{1}{2} \left( \frac{1}{2} \left[ \frac{1}{2} \left( \frac{1}{2} \left[ \frac{1}{2} \left[$